## SAP ABAP table WRFV TYPDIMVAL2 {Generated Table for View}

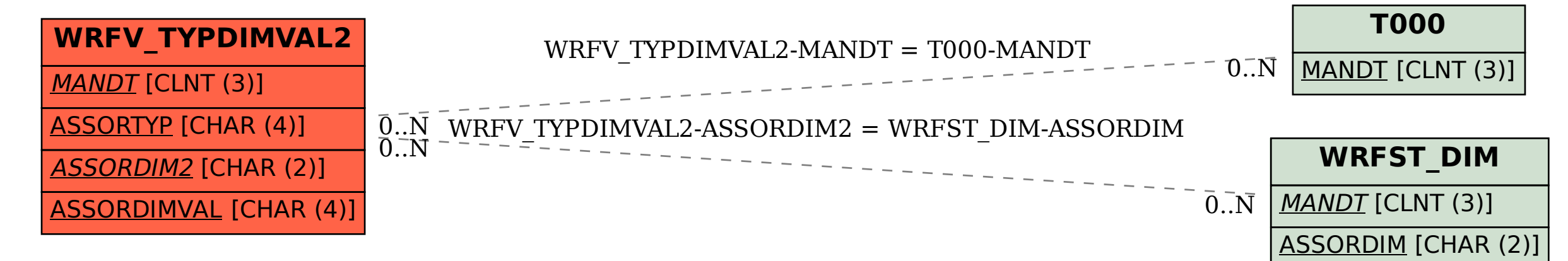